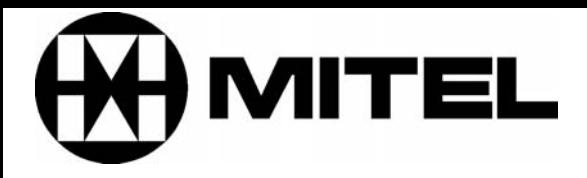

## **Mitel Networks 3100 Integrated Communications Platform (ICP) Pre-configuration Questionnaire**

**Note:** Prior to installation, please read the Field Change Instructions (FCI) contained on the CD-ROM that comes with the 3100 ICP Controller.

> **Issue 1, March 2002 Part Number 56004011**

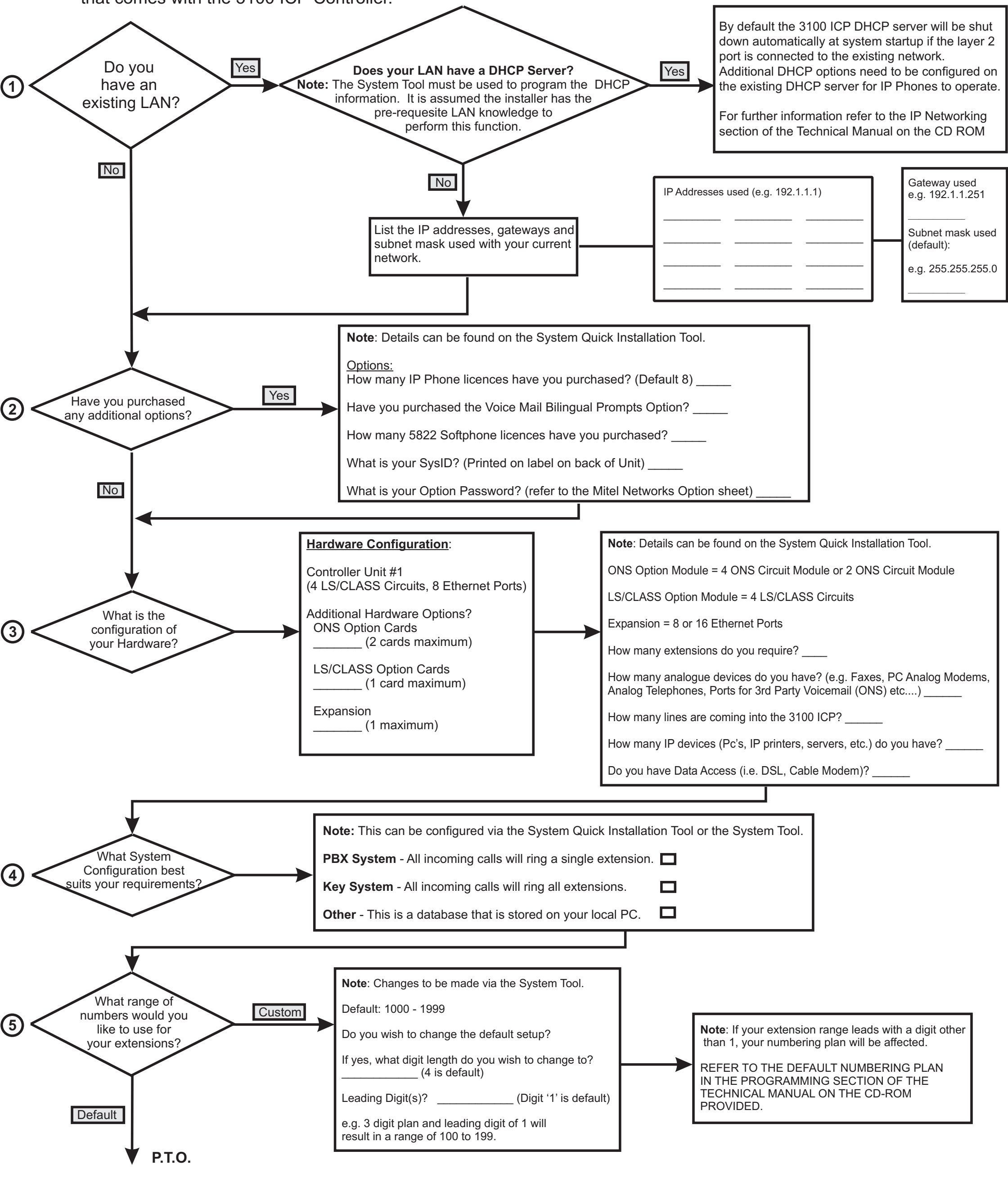

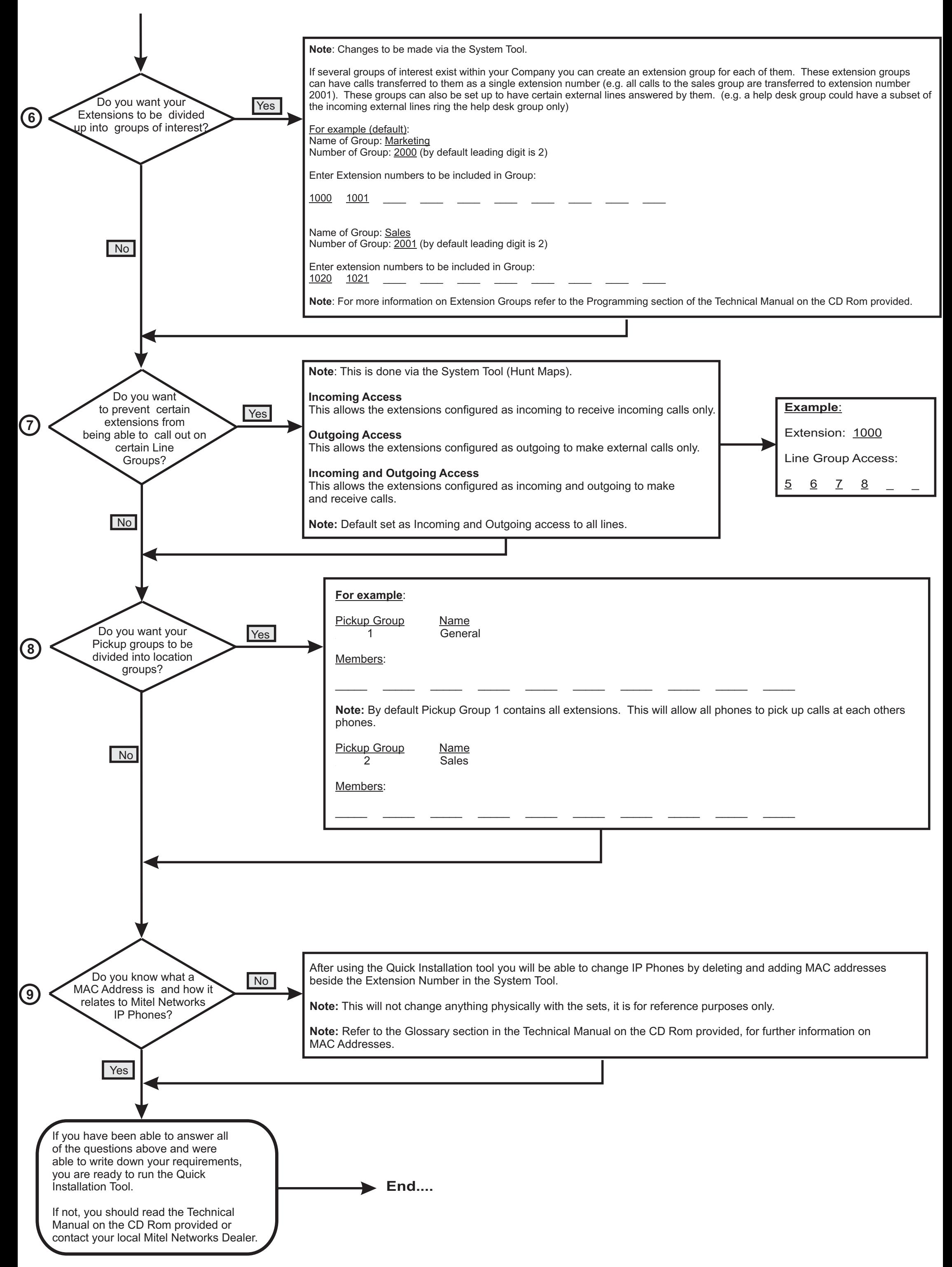

**Issue 1, March 2002 Part Number 56004011**